# **Environmental Interactions Activity – Web Tally Chart**

### **Instructions: Web Connections**

Use the tables below to tally the number of connections you have to each environmental term ("thing") in your group. (Note: To *tally* means to make a mark to indicate yes for a connection.) Use as many spaces for "Environmental Name" as you need to represent each member of your group.

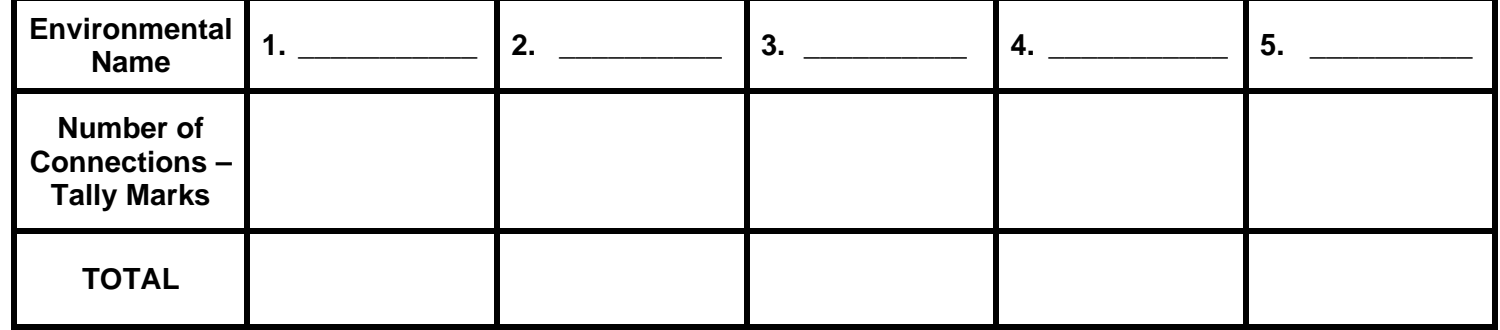

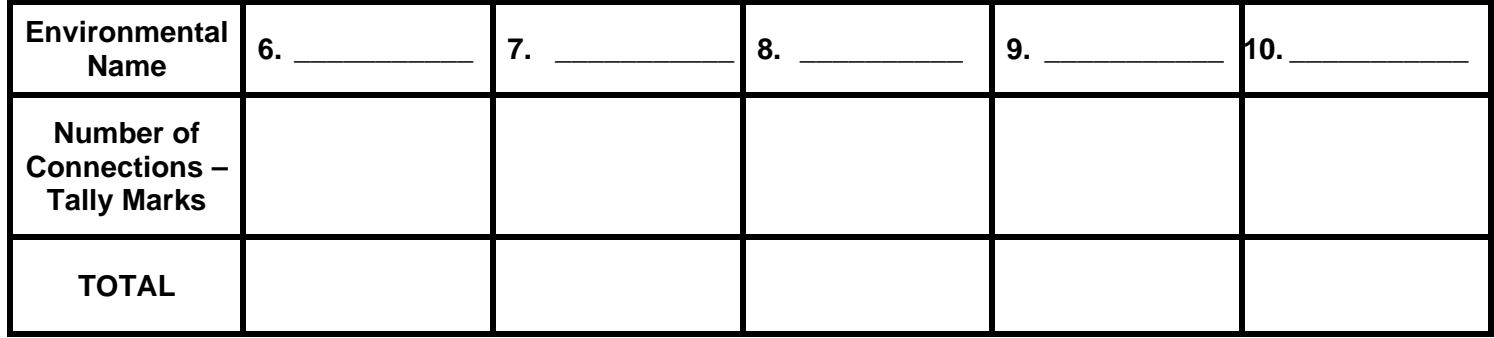

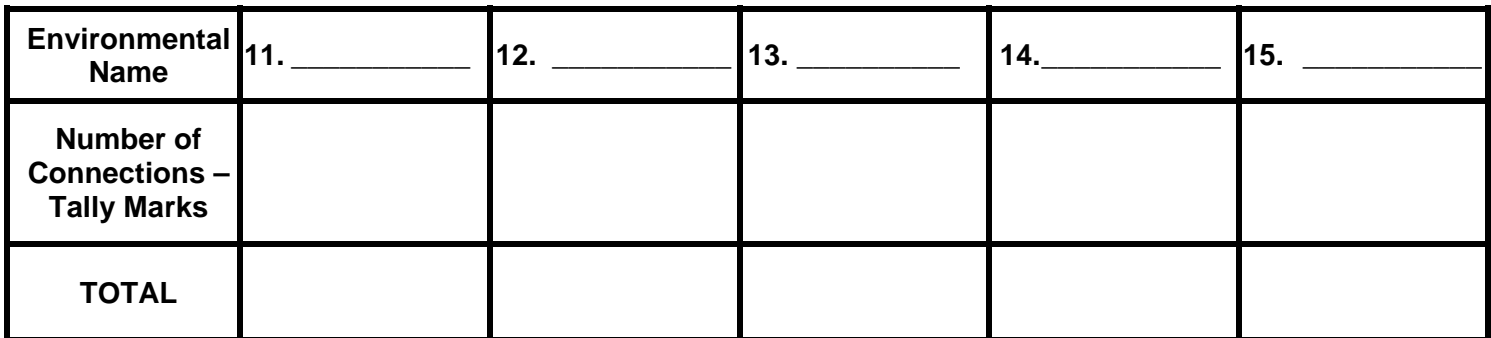

What is your TOTAL number of environmental interactions (web connections)? \_\_\_\_\_\_\_\_\_\_\_\_\_\_\_\_\_\_\_\_\_\_\_\_\_\_\_\_\_\_\_\_\_\_\_

#### **Class Tally Instructions**

Use this form to track the entire class' web connections. If more than 15 terms are identified (i.e., more than 15 environmental terms were used) use a copy of this page to track all the environmental terms chosen.

**Environment: Lesson 1, Environmental Interactions Activity – Web Tally Chart** 

## **Instructions: Living and Non-Living Web Connections**

Using the table below, list the names of the living (or *biotic,* such as plants and animals) and non-living (or *abiotic,* such as water, air and sunlight) environmental interactions you had in your group. Each environmental name chosen *must be* classified as either living or non-living.

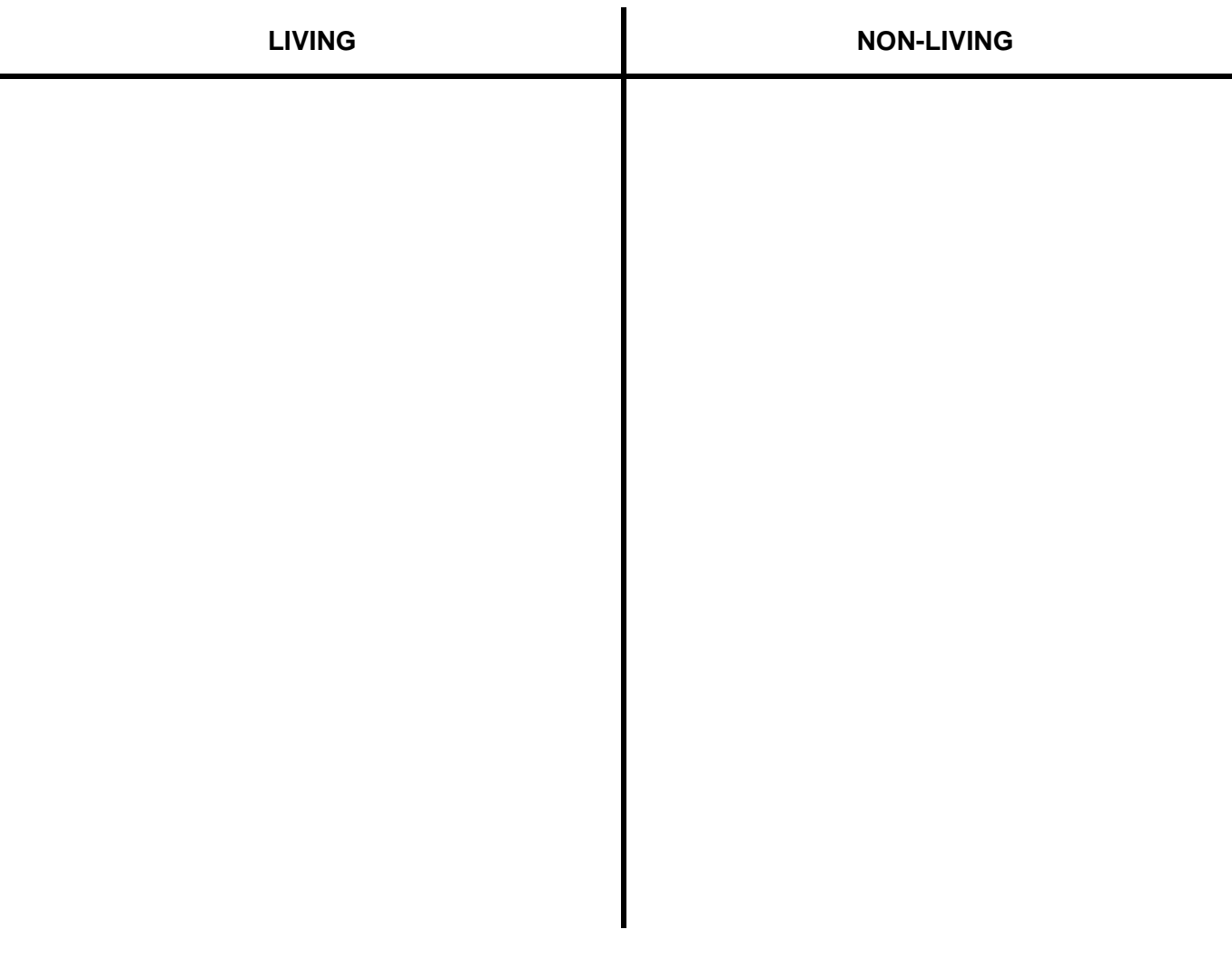

What is your TOTAL number of LIVING environmental interactions? \_\_\_\_\_\_\_\_\_\_\_\_\_\_\_\_

What is your TOTAL number of NON-LIVING environmental interactions?

#### **Class Tally Instructions**

Use this form to track the entire class' living and non-living environmental interactions. Each environmental name chosen *must be* classified as either living or non-living.